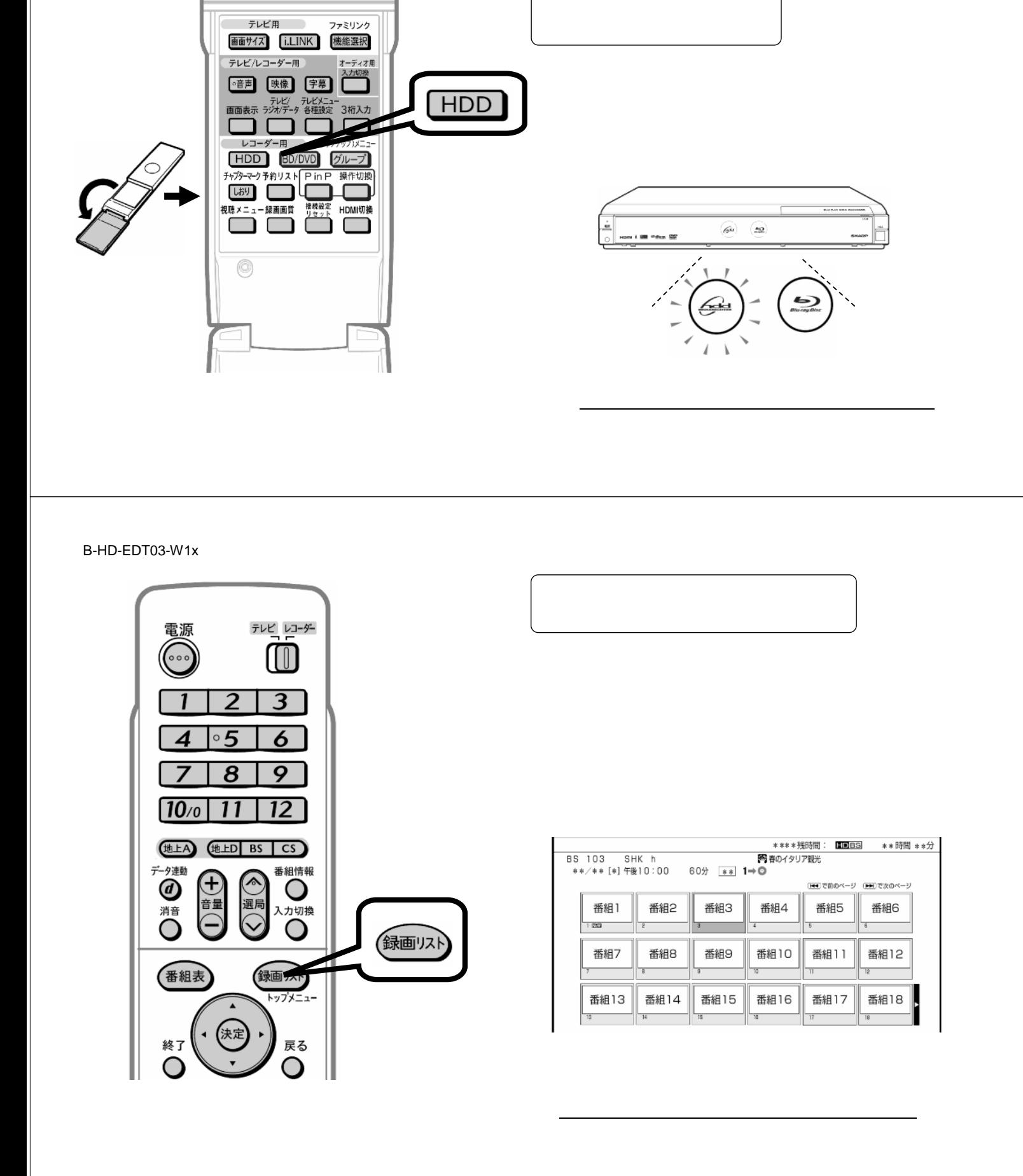

編集する

 $\mathcal{L}_{\mathcal{D}}$  , and  $\mathcal{L}_{\mathcal{D}}$  , and  $\mathcal{L}_{\mathcal{D}}$  , and  $\mathcal{L}_{\mathcal{D}}$  , and  $\mathcal{L}_{\mathcal{D}}$  , and  $\mathcal{L}_{\mathcal{D}}$  , and  $\mathcal{L}_{\mathcal{D}}$ 

青 赤 緑 黄

B-HD-EDT03-W1x

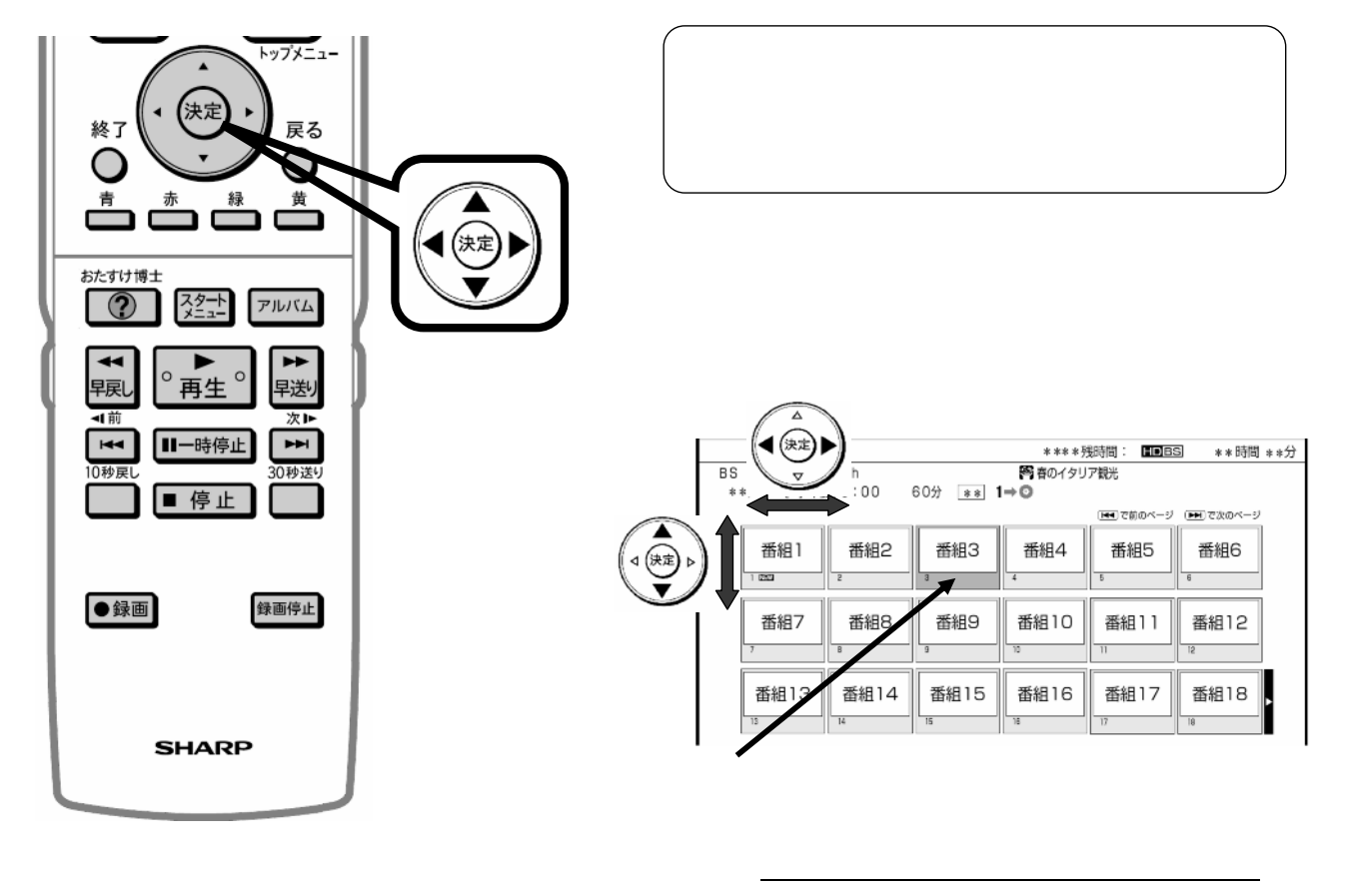

B-HD-EDT03-W1x

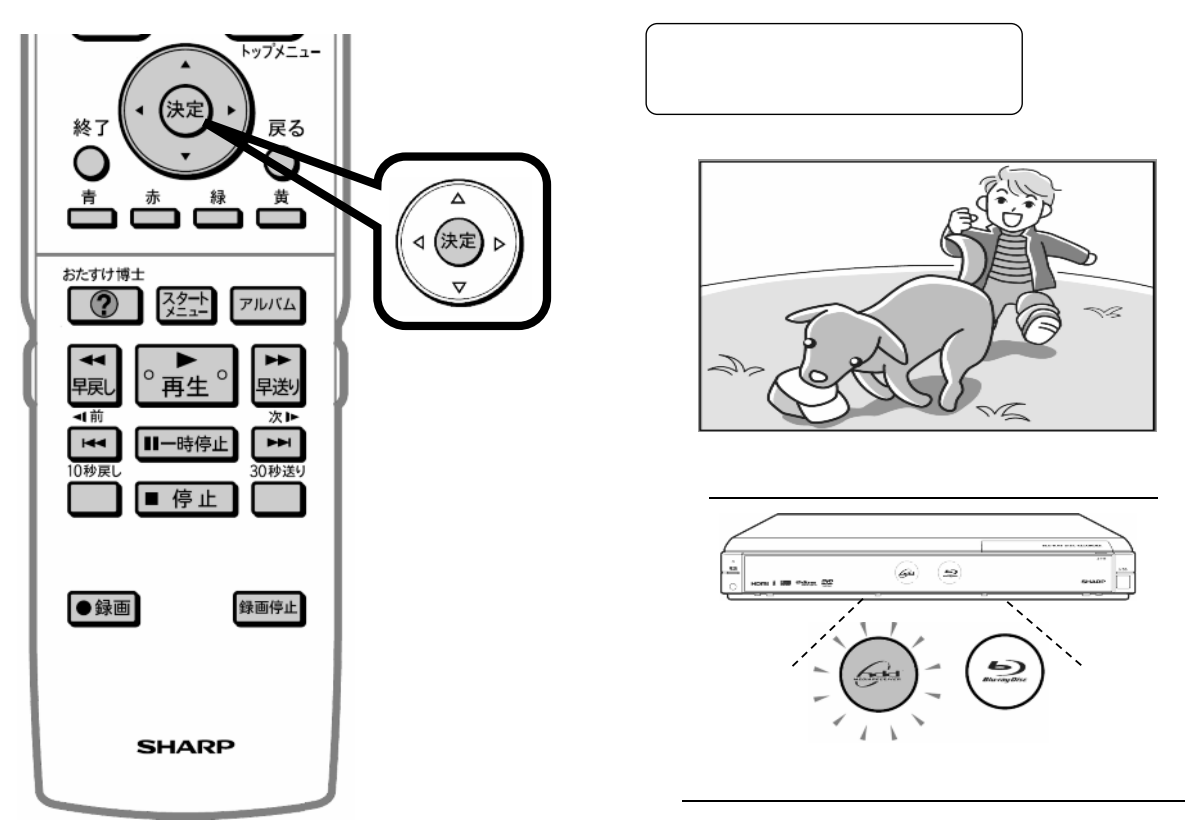

B-HD-EDT03-W1x

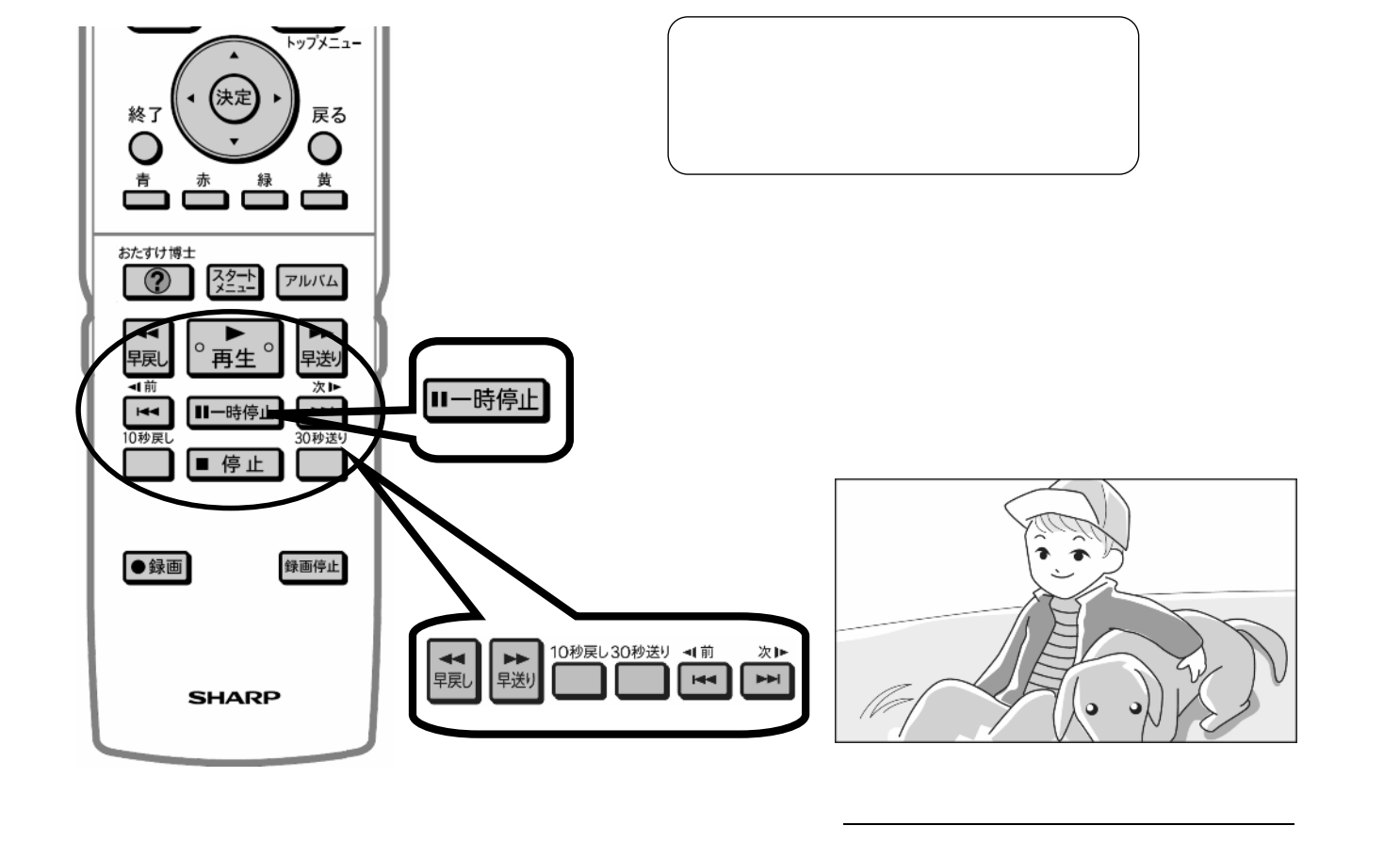

B-HD-EDT03-W1x

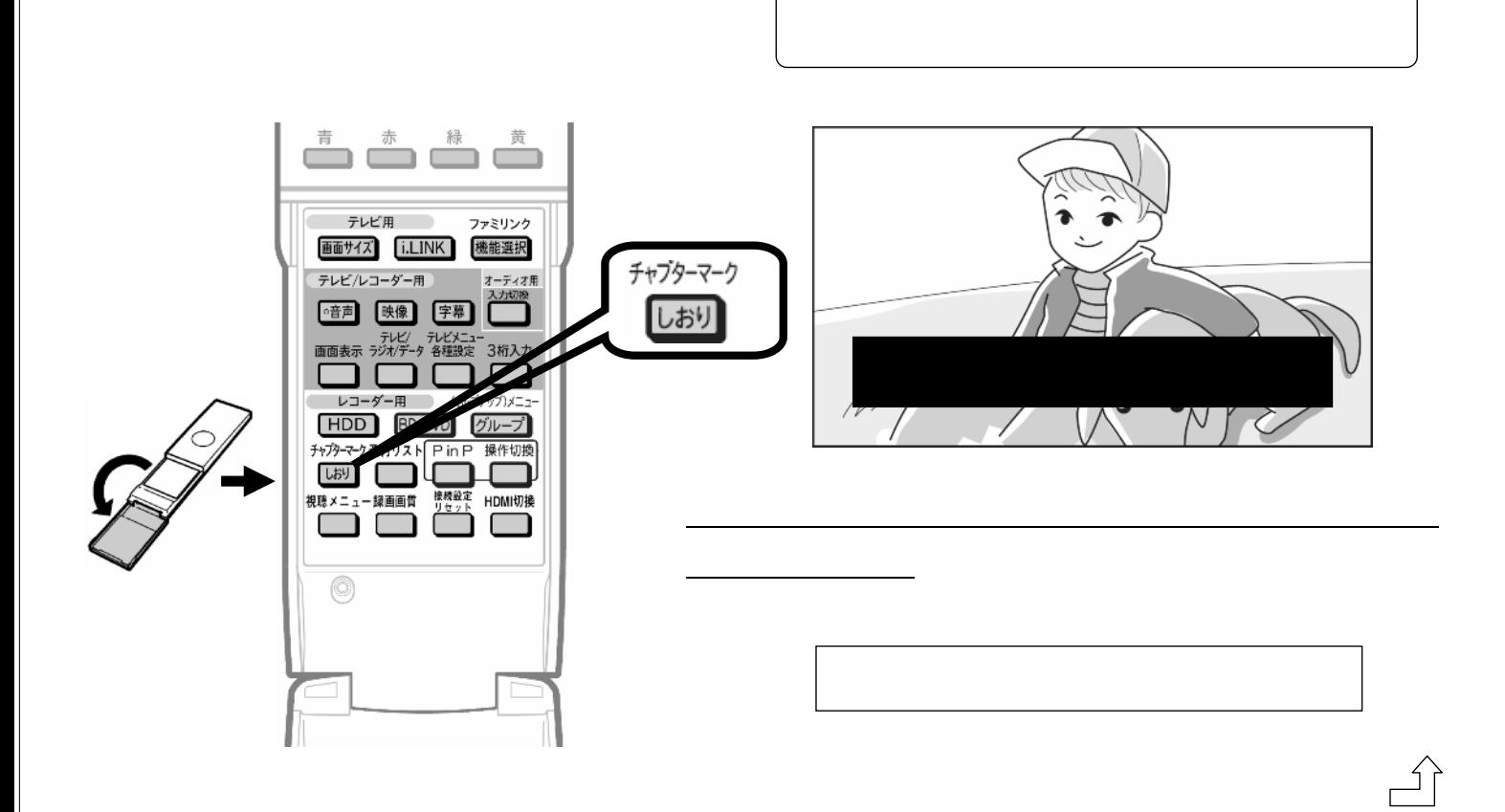

B-HD-EDT03-W1x

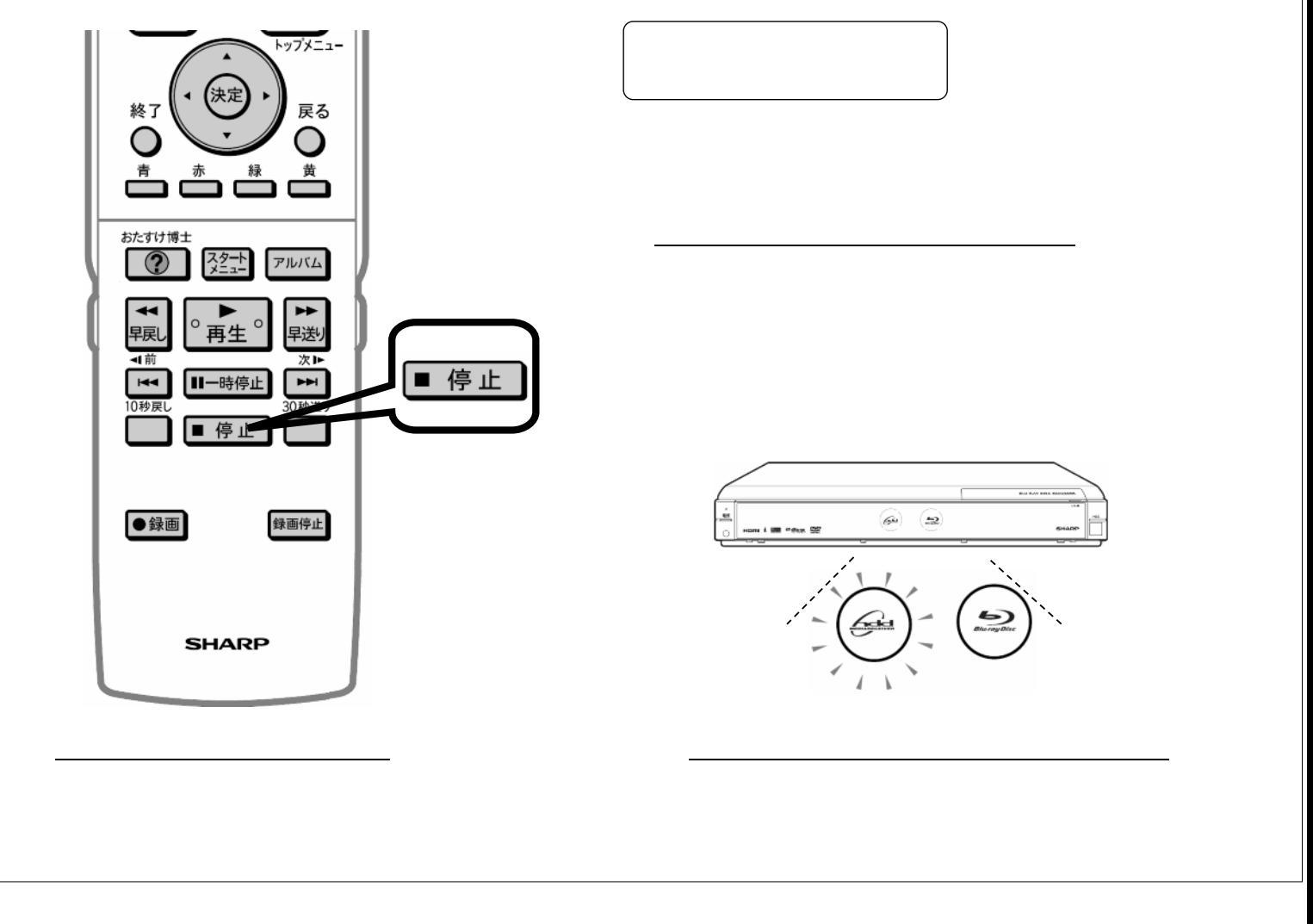